E3649A-03

# SERVICE NOTE

Supersedes: NONE

## E3649A DC Power Supply

Serial Numbers: MY40002859 / MY40003622

Difficulty to adjust the knob control on front panel due to encoder issue.

To Be Performed By: Agilent-Qualified Personnel

Parts Required:

P/N Description Qty.

0960-2545 Rotary encoder insulated shaft 1

### ADMINISTRATIVE INFORMATION

| SERVICE NOTE CLASSIFICATION: |                                                               |                                                      |                                                     |
|------------------------------|---------------------------------------------------------------|------------------------------------------------------|-----------------------------------------------------|
| MODIFICATION RECOMMENDED     |                                                               |                                                      |                                                     |
| ACTION<br>CATEGORY:          | [[]] IMMEDIATELY X ON SPECIFIED FAILURE [[]] AGREEABLE TIME   | STANDARDS:<br>LABOR: 0.5 Hours                       |                                                     |
| LOCATION<br>CATEGORY:        | [[]] CUSTOMER INSTALLABLE<br>[[]] ON-SITE<br>X SERVICE CENTER | SERVICE [[]] RETURN INVENTORY: [[]] SCRAP X SEE TEXT | USED [[]] RETURN<br>PARTS: [[]] SCRAP<br>X SEE TEXT |
| AVAILABILITY:                | PRODUCT'S SUPPORT LIFE                                        | AGILENT RESPONSIBLE UNTIL: February 2009             |                                                     |
| AUTHOR: CH                   | PRODUCT LINE: WC                                              |                                                      |                                                     |
| ADDITIONAL INFORMATION:      |                                                               |                                                      |                                                     |

© AGILENT TECHNOLOGIES, INC. 2007 PRINTED IN U.S.A.

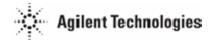

Page 2 of 2 E3649A-03

#### **Situation:**

1) When turning the knob of the power supply, user will find it difficult to adjust to get the desired setting (example of difficulty – user need a few turns to increase just a step of voltage/current).

2) Some times, by turning the knob clockwise to increase the voltage and current setting, user will see a decrease in values.

#### **Solution/Action:**

- 1) If the unit is confirmed having the problem described above (after verification steps), continue with Step 2. Otherwise, no further action is required.
- 2) Remove encoder (reference designator RE1) on the front panel display PCA. Replace with another encoder (refer to Picture 1 below).

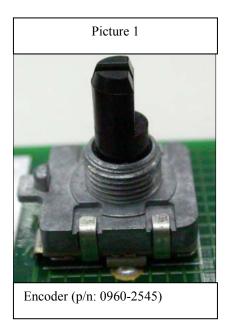